Możliwość dofinansowania

I STOPIEŃ: Kurs dla kandydatów na księgowego - podstawy rachunkowości (kod wg klasyfikacji zawodów: 331301)

Numer usługi 2024/06/25/9069/2196828

1 850,00 PLN brutto 1 850,00 PLN netto 20,79 PLN brutto/h 20,79 PLN netto/h

STOWARZYSZENIE KSIĘGOWYCH W POLSCE ODDZIAŁ DOLNOŚLĄSKI WE WROCŁAWIU

\*\*\*\*\*

zdalna w czasie rzeczywistym

#### Usługa szkoleniowa

89 h

07.09.2024 do 07.12.2024

# Informacje podstawowe

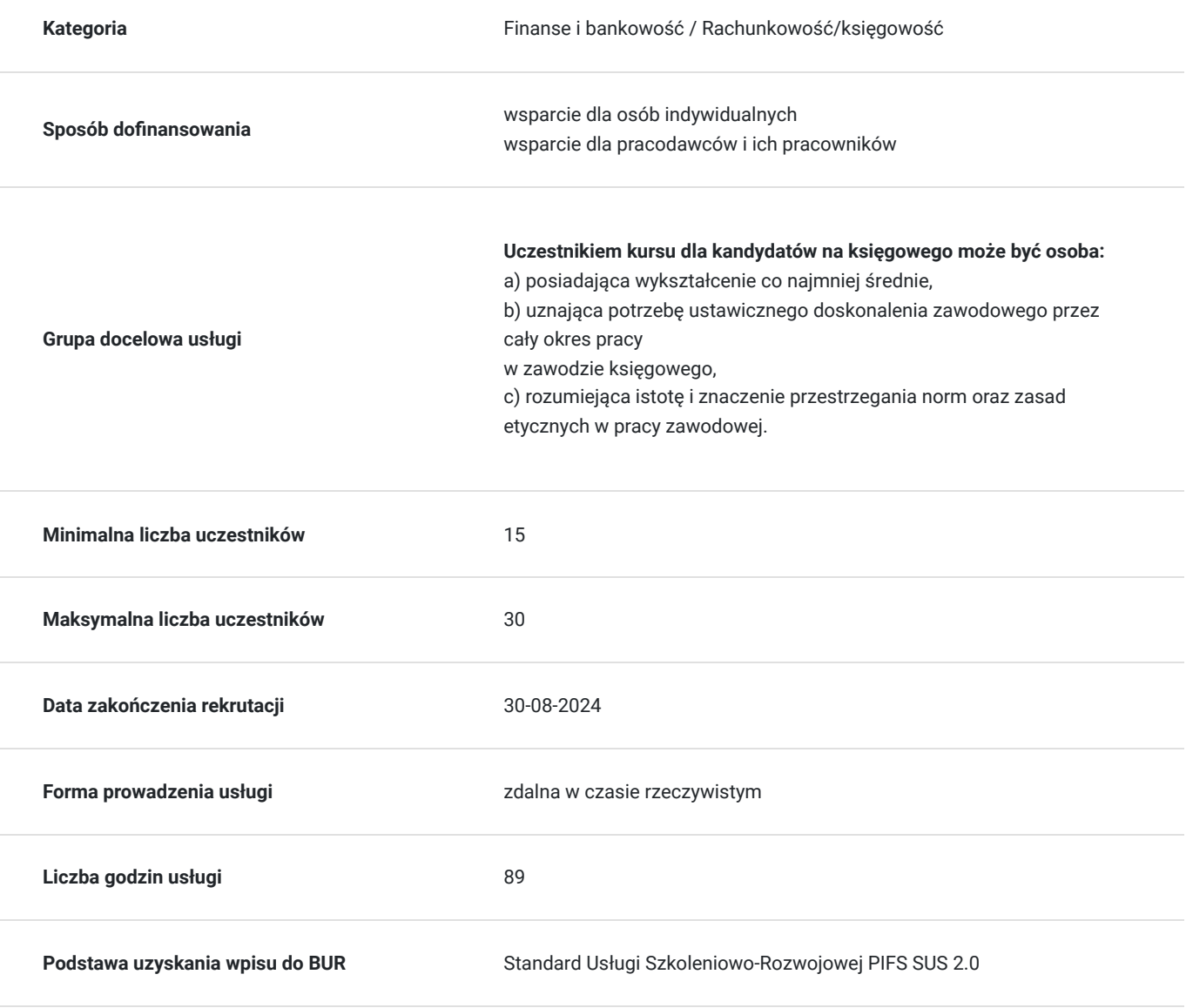

# Cel

### **Cel edukacyjny**

Usługa - I STOPIEŃ: Kurs dla kandydatów na księgowego - podstawy rachunkowości przygotowuje do pracy do pracy w zawodzie księgowego, który został ujęty w klasyfikacji zawodów i specjalności wprowadzonej rozporządzeniem Ministra Pracy i Polityki Społecznej z dnia 27 kwietnia 2010 r. - kod zawodu 331301, (Dz.U. Nr 82. poz. 537 ze zm.) oraz pozwala na uzyskanie certyfikatu I stopnia w czterostopniowym procesie certyfikacji zawodu księgowego prowadzonym przez SKwP.

### **Efekty uczenia się oraz kryteria weryfikacji ich osiągnięcia i Metody walidacji**

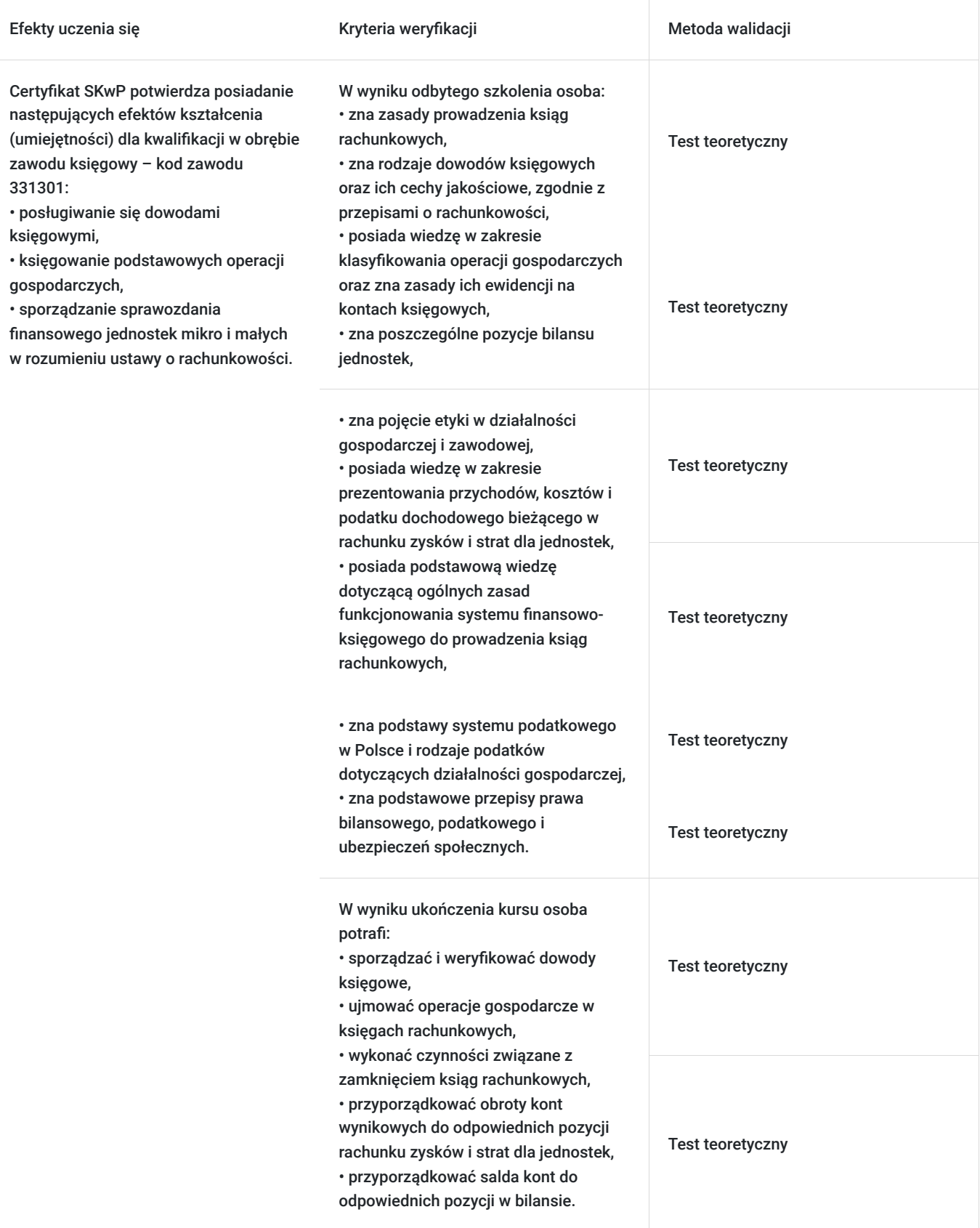

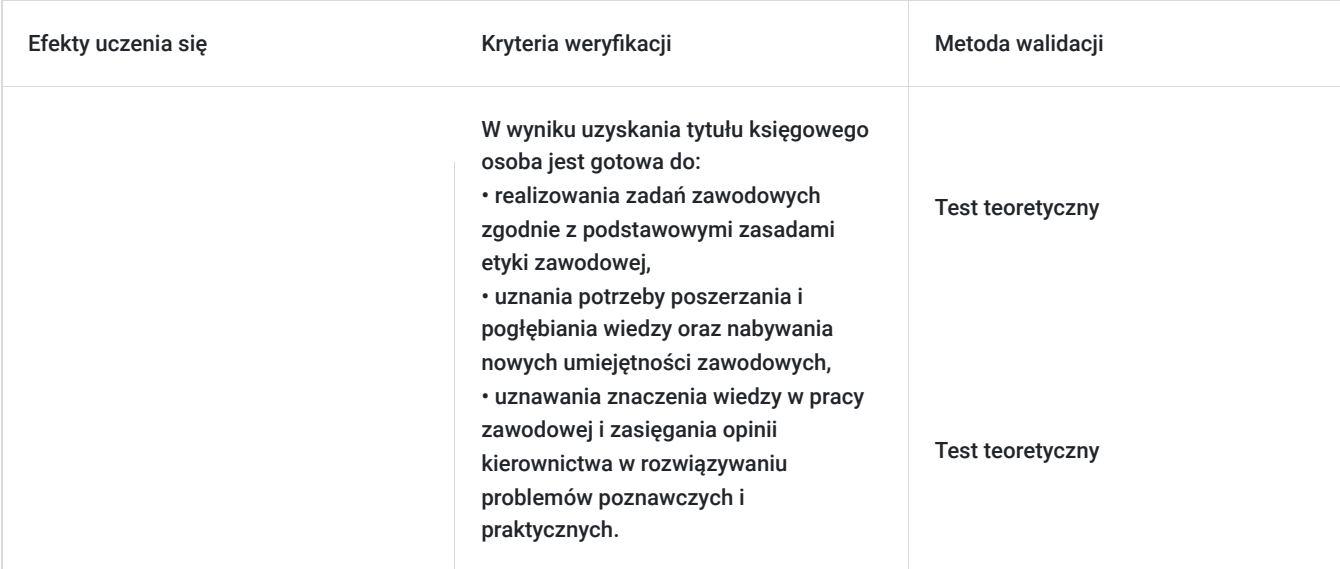

## Kwalifikacje

### **Inne kwalifikacje**

#### **Uznane kwalifikacje**

Pytanie 1. Czy wydany dokument jest potwierdzeniem uzyskania kwalifikacji w zawodzie?

#### Osoba, która otrzyma:

30% pkt z egzaminu -zaświadczenie o ukończeniu kursu zgodne z wzorem MEN

60% pkt z egzaminu i nie mniej niż 40% z każdej części –dodatkowo certyfikat SKwP potwierdzający posiadanie efektów kształcenia (umiejętności) dla kwalifikacji w obrębie zawodu Księgowy-kod zawodu 331301.

#### **Informacje**

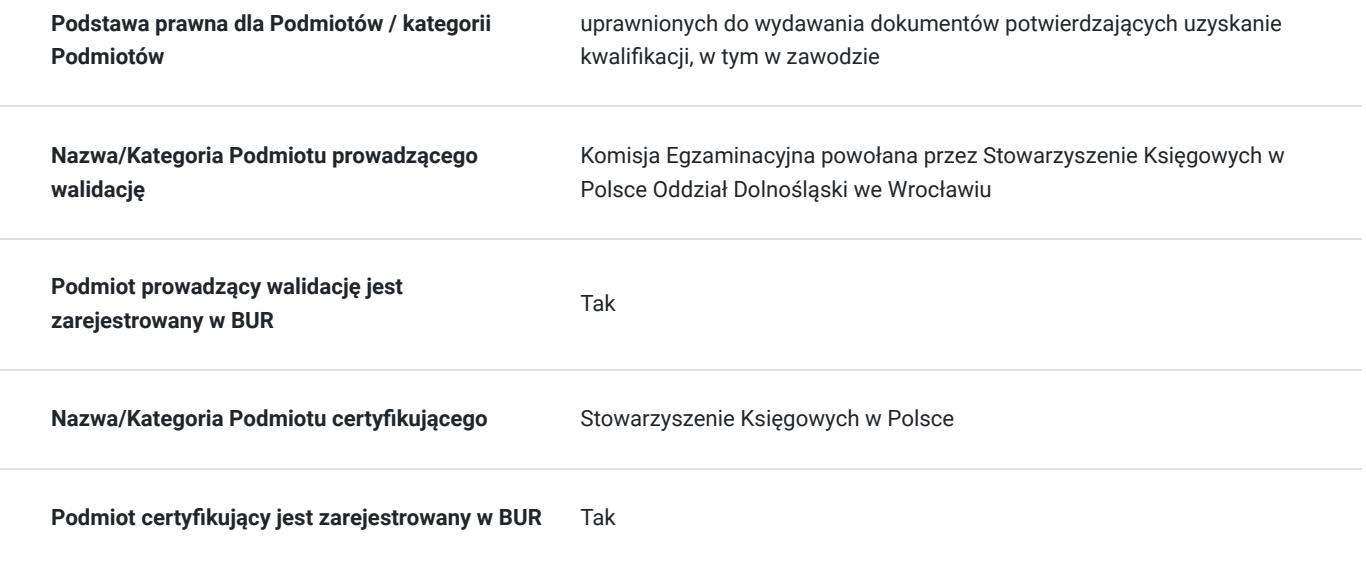

# Program

- 1. Usługa jest realizowana w godzinach dydaktycznych. Planowane przerwy w trakcie zajęć: 10:30-10:45, 12:15-12:30, 14:00-14:15.
- 2. Usługa adresowana jest do osób wskazanych w grupie docelowej.
- 3. Realizacja zakładanego celu kształcenia następuje poprzez:
- a) aktywny udział uczestników w zajęciach,
- b) naukę własną uczestnika, w tym rozwiązywanie zadań domowych,
- c) studiowanie literatury przedmiotu,
- d) prace kontrolne w postaci testów, zadań lub innych form.
- Cele kształcenia osiągane są z uwzględnieniem możliwości indywidualizacji pracy uczestników.
- 4. Zakres tematyczny usługi:

Kurs obejmuje dwa moduły tematyczne:

#### **Moduł I Podstawy rachunkowości z elementami etyki zawodowej**

- 1.1 Organizacja działalności gospodarczej wiadomości wstępne
- 1.2 Rachunkowość jako system informacyjny
- 1.3 Charakterystyka aktywów i pasywów
- 1.4 Operacie gospodarcze
- 1.5 Dowody księgowe
- 1.6 Zasady ewidencji operacji gospodarczych w księgach rachunkowych
- 1.7 Wycena, dokumentowanie i ewidencja podstawowych operacji gospodarczych
- 1.8 Ewidencja operacji gospodarczych kształtujących wynik finansowy
- 1.9 Sporządzanie sprawozdania finansowego jednostek, w których występują podstawowe, typowe operacje gospodarcze
- 1.10 Studium przypadku od bilansu otwarcia do bilansu zamknięcia i rachunku zysków i strat
- 1.11 Podstawy etyki w działalności gospodarczej i zawodowej
- 1.12 Ogólne zasady funkcjonowania systemu finansowo-księgowego do prowadzenia ksiąg rachunkowych

#### **Moduł II Wybrane zagadnienia publicznoprawne**

- 2.1 System podatkowy w Polsce
- 2.2 Podatek od towarów i usług (VAT podstawowe zagadnienia)
- 2.3 Podatki dochodowe ogólne zasady i formy opodatkowania działalności gospodarczej
- 2.4 Podatki i opłaty obciążające przedsiębiorstwa ogólna charakterystyka
- 2.5 Składki rozliczane z Zakładem Ubezpieczeń Społecznych ich rodzaje i ogólne zasady rozliczenia

5. Warunki organizacyjne kursu:

- kurs realizowany jest w formie zajęć ONLINE, polegających na zdalnym, w czasie rzeczywistym, interaktywnym spotkaniu video z wykładowcą za pośrednictwem programu/aplikacji MS Teams.
- uczestnik powinien dysponować komputerem lub urządzeniem mobilnym, z dostępem do Internetu, kamerą i mikrofonem,
- uczestnik przed zajęciami otrzymuje dane do logowania się (login i hasło) do konta w aplikacji MS Teams, które ważne jest przez cały okres trwania kursu.

## Harmonogram

Liczba przedmiotów/zajęć: 13

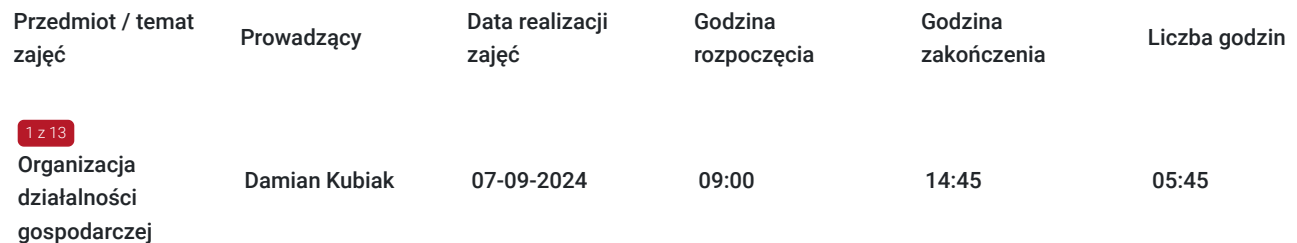

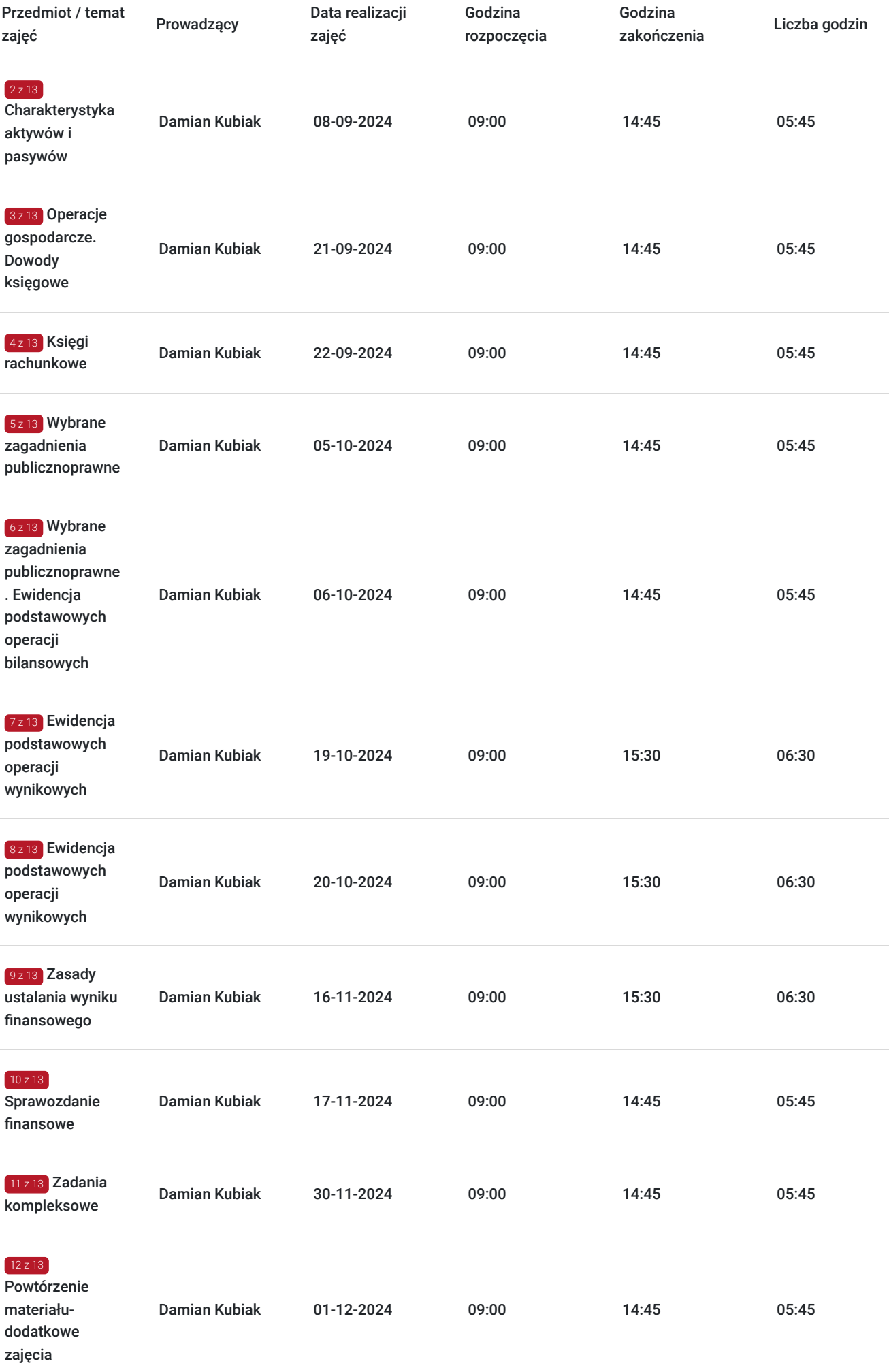

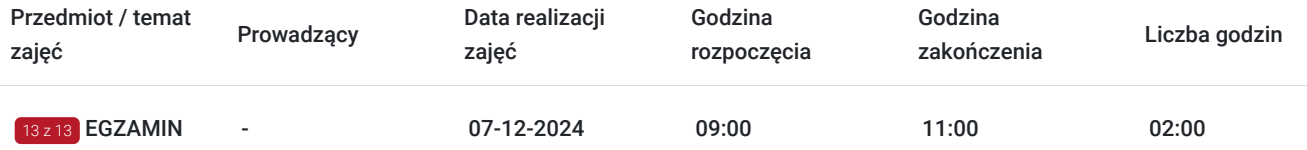

## Cennik

### **Cennik**

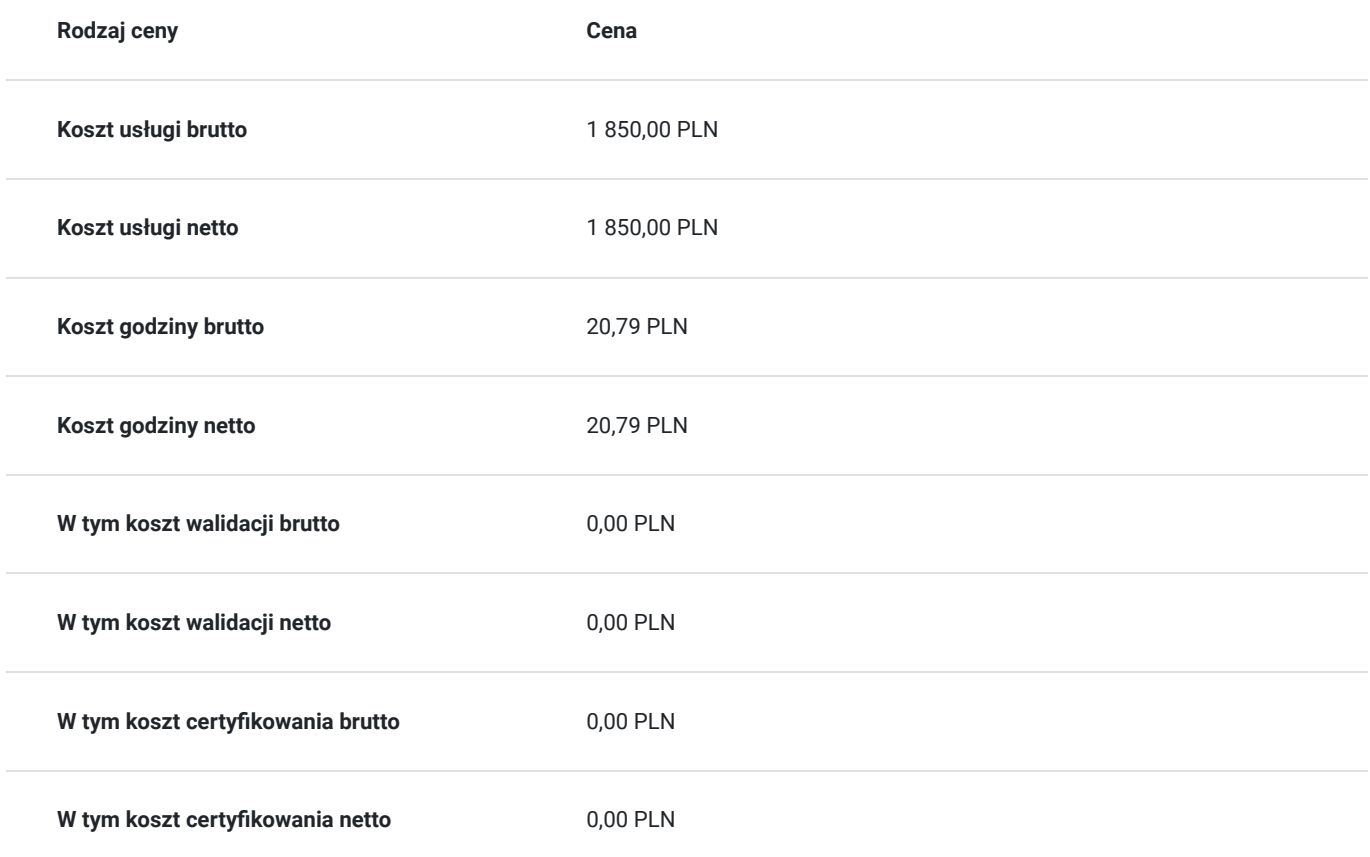

## Prowadzący

Liczba prowadzących: 1

Damia

### Damian Kubiak

 $1z1$ 

Absolwent Wydziału Gospodarki Regionalnej i Turystyki Akademii Ekonomicznej we Wrocławiu. Były wykładowca akademicki przedmiotów związanych z rachunkowością, rachunkowością zarządczą, rachunkowością informatyczną, controllingiem i finansami. Posiada złożony egzamin uprawniający do zasiadania w radach nadzorczych spółek Skarbu Państwa. W przeszłości dyrektor komórki ds. informatyki w jednostce samorządu terytorialnego. Obecnie zatrudniony na stanowisku dyrektora finansowego i głównego księgowego w spółce komunalnej. Prowadzi też własną działalność gospodarczą, w ramach której świadczy usługi szkoleniowe oraz usługi związane z administrowaniem i zarządzaniem systemami informatycznymi. Od 19 lat wykładowca OD SKwP prowadzi zajęcia w ramach I i II stopnia certyfikacji zawodu księgowego, ochrony danych osobowych i wykorzystania narzędzi informatycznych w księgowości oraz w procesach kadrowopłacowych

# Informacje dodatkowe

### **Informacje o materiałach dla uczestników usługi**

W czasie zajęć wykorzystywane są autorskie materiały dydaktyczne przygotowane przez wykładowcę, które są udostępniane w formie elektronicznej na platformie MS Teams.

Wszelkie ogólnodostępne produkowane w trakcie zajęć materiały oraz linki do materiałów źródłowych są umieszczane bezpośrednio na platformie MS Teams.

### **Warunki uczestnictwa**

**Uczestnikiem kursu dla kandydatów na księgowego może być osoba:**

a) posiadająca wykształcenie co najmniej średnie,

- b) uznająca potrzebę ustawicznego doskonalenia zawodowego przez cały okres pracy w zawodzie księgowego,
- c) rozumiejąca istotę i znaczenie przestrzegania norm oraz zasad etycznych w pracy zawodowej.

### **Informacje dodatkowe**

Kurs kończy się pisemnym egzaminem potwierdzający posiadanie kwalifikacji zawodowych w obrębie zawodu księgowy - kod zawodu 331301 w Jeleniej Górze przed Komisją Egzaminacyjną powołaną przez Stowarzyszenie Księgowych w Polsce Oddział Dolnośląski we Wrocławiu, ujętym w godzinach kursu (2 godziny dydaktyczne).

EGZAMIN WYMAGANY: Egzamin kursu dla kandydatów na księgowego I stopnia certyfikacji zawodu księgowego (egzamin zawarty w usłudze).

W cenie usługi zawarty jest koszt egzaminu.

Tylko dla uczestników I stopnia certyfikacji zawodu księgowego oferujemy dodatkowo możliwość **bezpłatnego skorzystania z Elearningu realizowanego za pośrednictwem z platformy szkoleniowej MOODLE.**

Zgodnie z Uchwałą nr 972/246/2020 Prezydium Zarządu Głównego SKwP z dnia 25.11.2020 r. zawarte w usłudze wymagania wstępne dla uczestników, cele kształcenia i sposoby ich osiągania, plan nauczania, opis efektów kształcenia, sposób i forma zaliczenia wynikają z Ramowego Programu Nauczania SKwP.

## Warunki techniczne

Warunki techniczne niezbędne do udziału w usłudze:

a) kurs realizowany jest w formie zajęć ONLINE, polegających na zdalnym, w czasie rzeczywistym, interaktywnym spotkaniu video z wykładowcą za pośrednictwem programu/aplikacji MS Teams.

b) uczestnik powinien dysponować komputerem lub urządzeniem mobilnym, z dostępem do Internetu. Zalecamy korzystać z najaktualniejszych wersji przeglądarki Chrome, Safari, Firefox, Opera lub Edge.

c) łącze inernetowe: min download: 10 Mb/s, min upload: 10 Mb/s (APMG Int. zaleca korzystanie z łącza stałego).

d) niezbędne oprogramowanie umożliwiające uczestnikom dostęp do prezentowanych treści i materiałów (czytnik plików pdf oraz doc) (np. darmowe Acrobat Reader oraz Open Office).

e) uczestnik przed zajęciami otrzymuje dane do logowania się (login i hasło) do konta w aplikacji MS Teams, które ważne jest przez cały okres kursu.

## Kontakt

### Anna Szymula

**E-mail** szkolenia@jeleniagora.skwp.pl

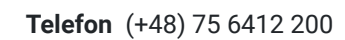

# $\overline{\phantom{0}}$